# **Katalogisierung mit Zotero in Wikidata (Zotkat)**

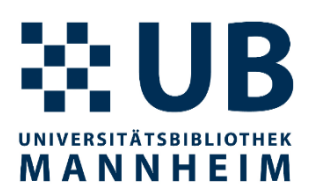

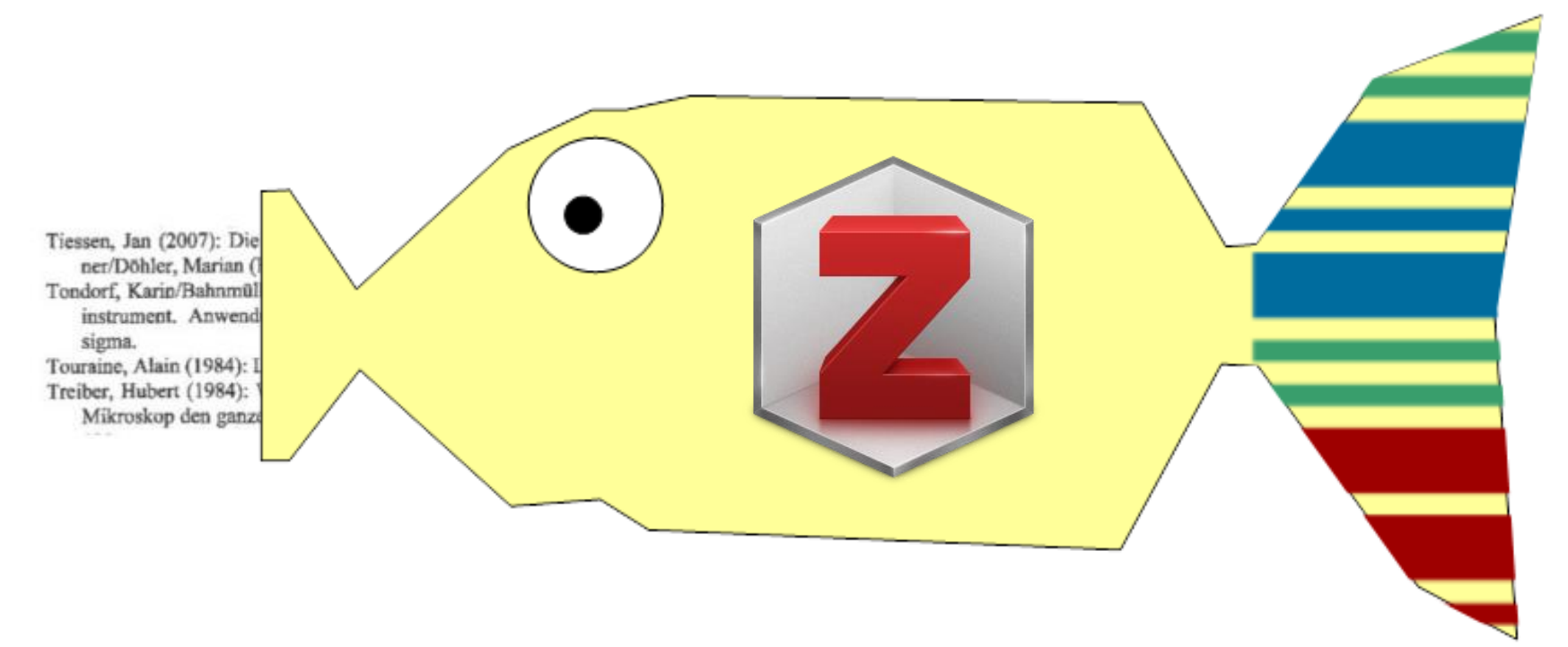

Philipp Zumstein Universitätsbibliothek Mannheim WikiCite 2020 (online), 2020-10-27

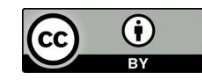

Dieser Foliensatz darf gerne frei nachgenutzt werden als Open Content ([CC-BY-4.0-Lizenz](http://creativecommons.org/licenses/by/4.0/)).

# **Was ist Zotero?**

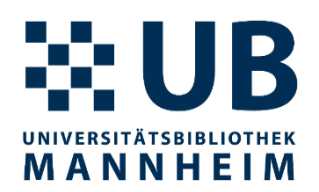

- Literaturverwaltungssoftware
- Plattformunabhängig (Windows, macOS, Linux)
- Freie und Open-Source Software
- Flexibel erweiterbar mit Plugins, eigenen Translators oder Skripten

### **Zotero als Metadatendrehscheibe**

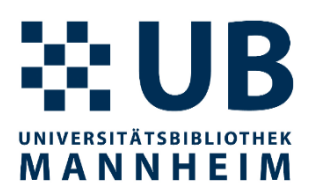

• Viele Möglichkeiten zum Importieren/Speichern von bibliographischen Metadaten (technisch "Translators"):

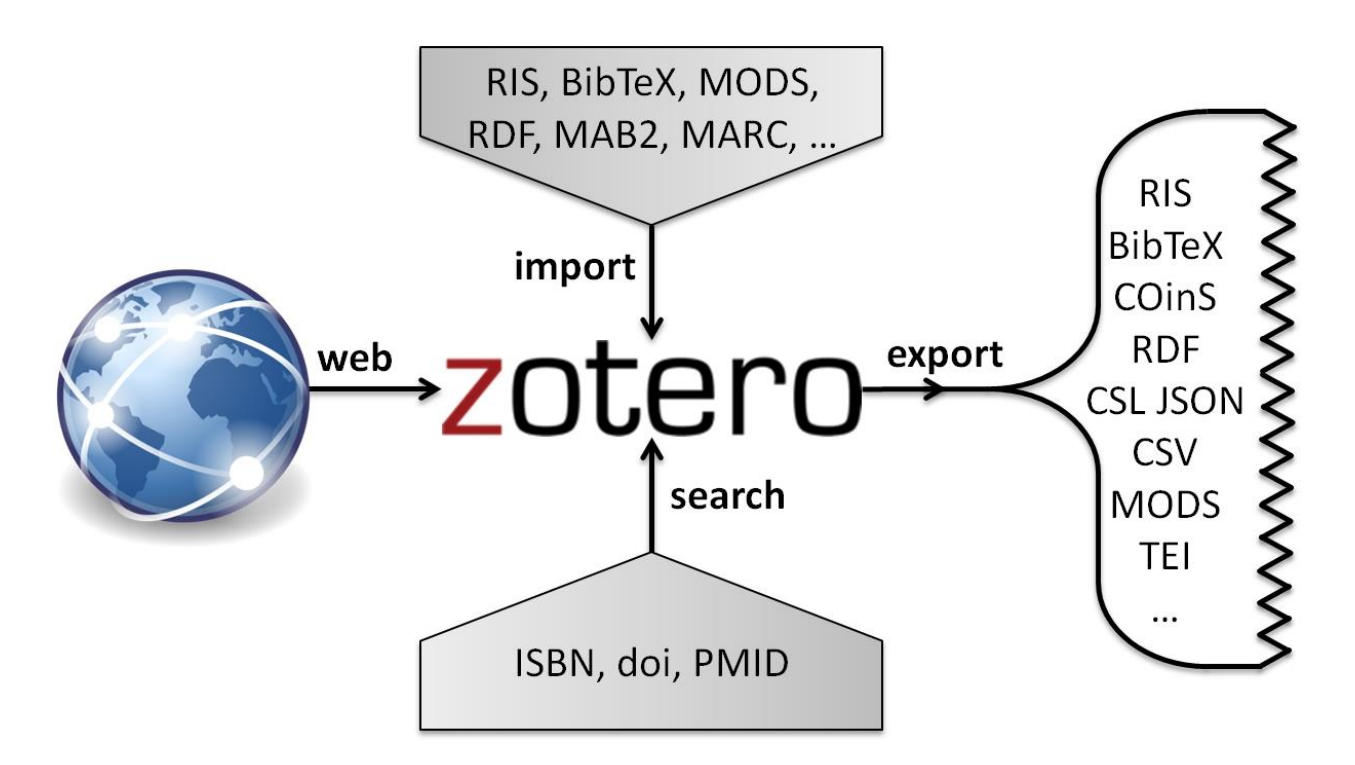

*Quelle*: Kim, Zumstein (2016): [https://libreas.eu/ausgabe29/05kim/,](https://libreas.eu/ausgabe29/05kim/) Abb. 1

## **Was ist Zotkat?**

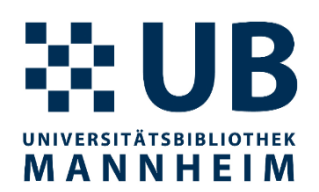

- Erweiterung von Zotero für die Katalogisierung
- Seit 2016 damit gestartet
- <https://github.com/UB-Mannheim/zotkat>
- Zusätzliche Zotero Translator:
	- Bibliothekarische Formate zum Exportieren: MARCXML, Pica\*
	- Format zum Importieren: BIBFRAME
	- **Wikidata QuickStatements**
	- Zotero JSON
- Installation und Update = 1. Herunterladen, 2. ins richtige Verzeichnis kopieren, 3. Zotero neu starten

#### **Wie kam es zum WQS-Translator?**

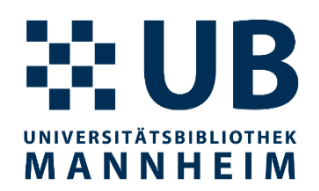

• Prototyp auf der [Wikicite](https://meta.wikimedia.org/wiki/WikiCite_2017/) [2017](https://meta.wikimedia.org/wiki/WikiCite_2017/) (Hack Day) in Wien

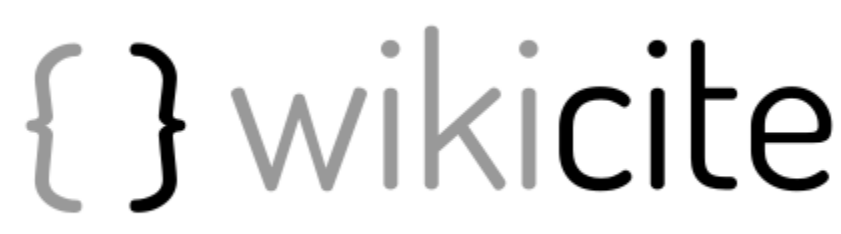

Vienna, 23-25 May 2017

- Integration in Zotkat etwas später
- Kleine Verbesserungen und Anpassungen seitdem
	- Wie kann man Dubletten vermeiden?
	- Wie kann man Verknüpfungen zu anderen Wikidata-Einträgen (z.B. zur Zeitschrift) machen?

# **Wie funktioniert es?**

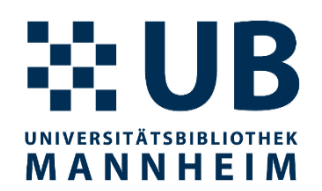

- 0. Format bei **Quick-Copy** in Zotero auf WQS festlegen
- 1. Einträge in Zotero **importieren**
- 2. Ggf. Angaben **prüfen und korrigieren** (z.B. Sprache)
- **3. Export in Wikidata QuickStatements** und [dort](https://quickstatements.toolforge.org/#/) ausführen
- 4. Ggf. weitere Anpassungen oder Verknüpfungen in Wikidata

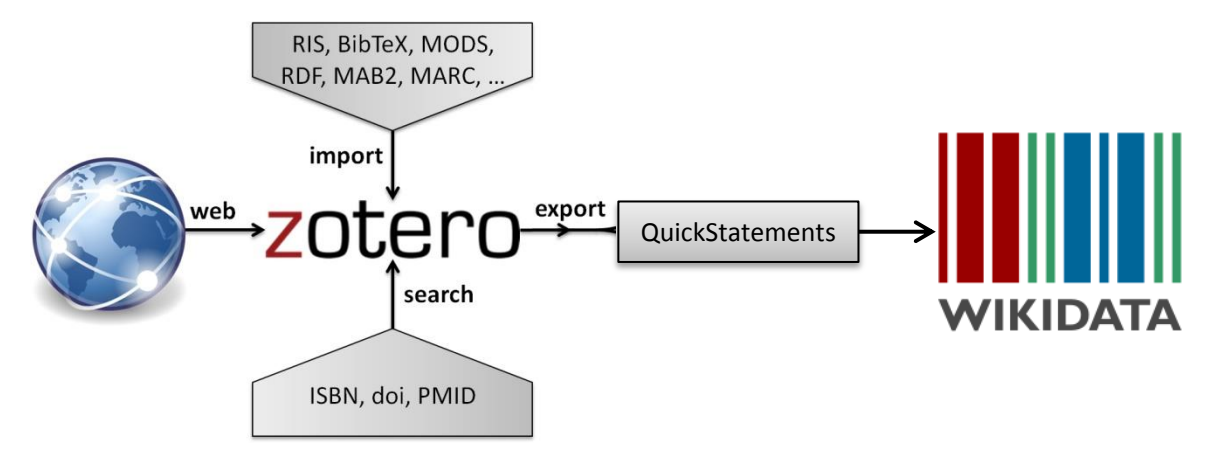

<https://www.wikidata.org/wiki/Wikidata:Zotero>

# **Weitere Steuerung über das Extra-Feld möglich**

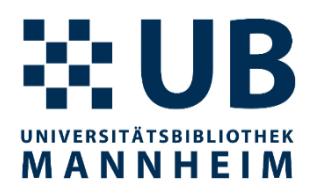

• **P-Q-Paare** im Extra-Feld werden auch mitexportiert, z.B.

INCUTION COPYTIGHT (C) LULU

Extra P1433: Q70019705

[PR #89](https://github.com/UB-Mannheim/zotkat/pull/89)

 $\frac{1}{2}$  int am 24.10.2020 12.26.20

• Falls eine **QID** im Extra-Feld steht, dann wird dieser Eintrag nicht in WQS exportiert, z.B.

> neune copyngni (c) u Extra P1433: Q70019705 QID: Q70380402

[PR #90](https://github.com/UB-Mannheim/zotkat/pull/90)

 $int am 24.10.2020.11.15.11$ 

# **Vorverarbeitungsskripte in Zotero**

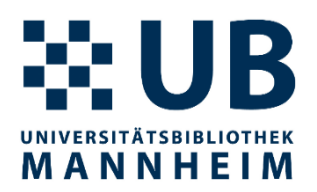

- Wikidata Lookup
	- Vor dem Export prüfen, dass Einträge nicht bereits in Wikidata enthalten sind (Dubletten vermeiden)
	- <https://gist.github.com/zuphilip/aa9f59271fcb0807fb20c7d0110d26e4>
	- Lookup anhand der DOI
- ISSN in Wikidata nachschlagen
	- Ermöglicht eine Verlinkung bei über P1433 (veröffentlicht in) mit dem richtigen QID der Zeitschrift
	- <https://gist.github.com/zuphilip/90acdc3eac4109830db1b3ab855fcb24>
	- Erwartet genau eine ISSN
- Sprache normalisieren mit [Field Report](https://gist.github.com/zuphilip/6357475314a600d2dd92fb12245d1d0e) und [Batch-Ersetzen](https://www.zotero.org/support/dev/client_coding/javascript_api#exampleitem_field_changes)

# **Diskussion des Zotkat-Verfahrens**

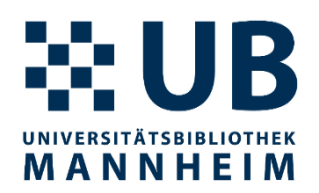

- Bibliographische Metadaten aber keine Zitationsdaten
- Große Bandbreite an unterstützten Formaten und Webseiten für Datenimport
- Manuelle Prüfung bei jedem Zwischenschritt möglich
- Nachschlagefunktionen über Zotero Skripte möglich
- Kleine Anpassungen können relativ einfach gemacht werden auch individuell mit etwas JS-Kenntnissen

# **Weitere Links**

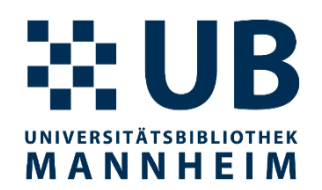

- Übersichtsseite für fehlende Verknüpfungen für eine Zeitschrift, z.B. <https://scholia.toolforge.org/venue/Q81517301/missing>
- Autoren disambiguieren: <https://author-disambiguator.toolforge.org/>
- Template {{User:Zotero}} zotero [https://www.wikidata.org/wiki/Template:User\\_Zotero](https://www.wikidata.org/wiki/Template:User_Zotero)

This user adds items about citateable works quickly and easily with Zotero.

• WikiCite Addon für Zotero geplant von Diego de la Hera: [https://meta.wikimedia.org/wiki/Wikicite/grant/WikiCite\\_addon\\_for\\_Z](https://meta.wikimedia.org/wiki/Wikicite/grant/WikiCite_addon_for_Zotero_with_citation_graph_support) otero with citation graph support